# **FTR Forfeiture Rule Education**

MIC April 4, 2018 Seth Hayik

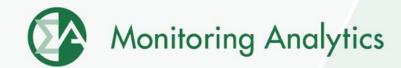

#### FERC FTR Forfeiture Rule Requirements

- Must reflect participant's virtual transactions' net impacts on a constraint
- Must use load-weighted reference bus to calculate power flows across constraints
- Must use "trigger based percentage of the total binding MW limit of the constraint related to the FTR path"
  - Net flow must increase FTR value
  - Net flow must exceed a certain percentage of limit
- Must include virtuals at hubs, zones and interfaces
- Must include counter flow FTRs

#### **FTR Forfeiture Outline**

- 1. Identify virtuals and calculate net virtual impact by portfolio on each constraint
  - Keep those over threshold net impact on limit
- 2. Identify candidate FTRs
  - $\Delta LMP_{DA} > \Delta LMP_{RT}$
  - FTR TA >= \$0.01
- 3. Pair candidate FTRs impacted by each constraint with virtuals on that constraint for an org
  - If virtuals help value of FTR, forfeit profits

# 1. Identify Virtuals

Unconstrained

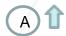

Dfax = 0.25

MW = 5

Net MW = 1.25

Limit<sub>1</sub>=50MW;Limit<sub>2</sub>=100MW

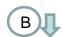

Dfax = -0.3

MW = -10

Net MW = 3

Dfax = -0.15

MW = 10

Net MW = -1.5

Constrained

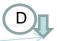

Dfax = -0.25

MW = -10

NetMW = 2.5

## 1. Calculate Net Impact on Constraint

INC @ A = 1.25

Constraint1 Limit = 50MW

DEC @ B = 3

Percent Impact = 5.25/50 = 0.105 = 10.5%

UTC Net C-D = 1

Constraint2 Limit = 100MW

Net Impact = 5.25MW

Percent Impact = 5.25/100 = 0.0525 = 5.3%

- Positive Net MW means constraint is exacerbated, negative means constraint is alleviated
- Constraint1 and Constraint2 have identical dfax values, but different limits
- Constraint1 violates the impact threshold
- Constraint2 does not violate the impact threshold and no forfeitures will be triggered from it

## 2. Identify Candidate FTRs

| FTR Path | DA > RT | Target Allocation | <b>Hourly Cost</b> |
|----------|---------|-------------------|--------------------|
| 1        | Y       | (\$1.500)         | (\$1.00)           |
| 2        | Y       | \$0.005           | \$3.00             |
| 3        | N       | \$3.000           | \$2.50             |
| 4        | Υ       | \$1.500           | \$1.00             |

- FTR 2 is removed due to TA < \$0.01</li>
- FTR 3 is removed due to DA < RT
- Hourly cost calculated for each FTR path
- FTRs sold are removed from total FTR quantity

## 3. Pair virtual portfolio with FTRs

| FTR Path | DA > RT | Target Allocation  | <b>Hourly Cost</b> | Net MW          | Constraint1 Impact | Constraint2 Impact |
|----------|---------|--------------------|--------------------|-----------------|--------------------|--------------------|
| 1        | Υ       | (\$1.500)          | (\$1.00)           | 5.25            | 10.5%              | 5.3%               |
| 2        | ¥       | <del>\$0.005</del> | <del>\$3.00</del>  | <del>5.25</del> | <del>10.5%</del>   | 5.3%               |
| 3        | N       | <del>\$3.000</del> | <del>\$2.50</del>  | <del>5.25</del> | <del>10.5%</del>   | <del>5.3%</del>    |
| 4        | Υ       | \$1.500            | \$1.00             | 5.25            | 10.5%              | 5.3%               |

- FTR 1: No forfeiture due to virtuals not increasing FTR value
- FTR 2: No forfeiture due to TA < 0.01</li>
- FTR 3: No forfeiture due to DA < RT spread</li>
- FTR 4: Forfeiture of \$0.50 profit on FTR due to constraint 1 impact threshold and virtual portfolio increasing value of FTR

## **Participant Reports Available**

- Participant reports are available for FTR forfeitures upon request
- Provides hour, constraint, FTR source/sink and forfeiture amount
- Detailed reports allow participants to understand impacts of behavior and reduce forfeitures

Monitoring Analytics, LLC
2621 Van Buren Avenue
Suite 160
Eagleville, PA
19403
(610) 271-8050

MA@monitoringanalytics.com www.MonitoringAnalytics.com

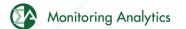